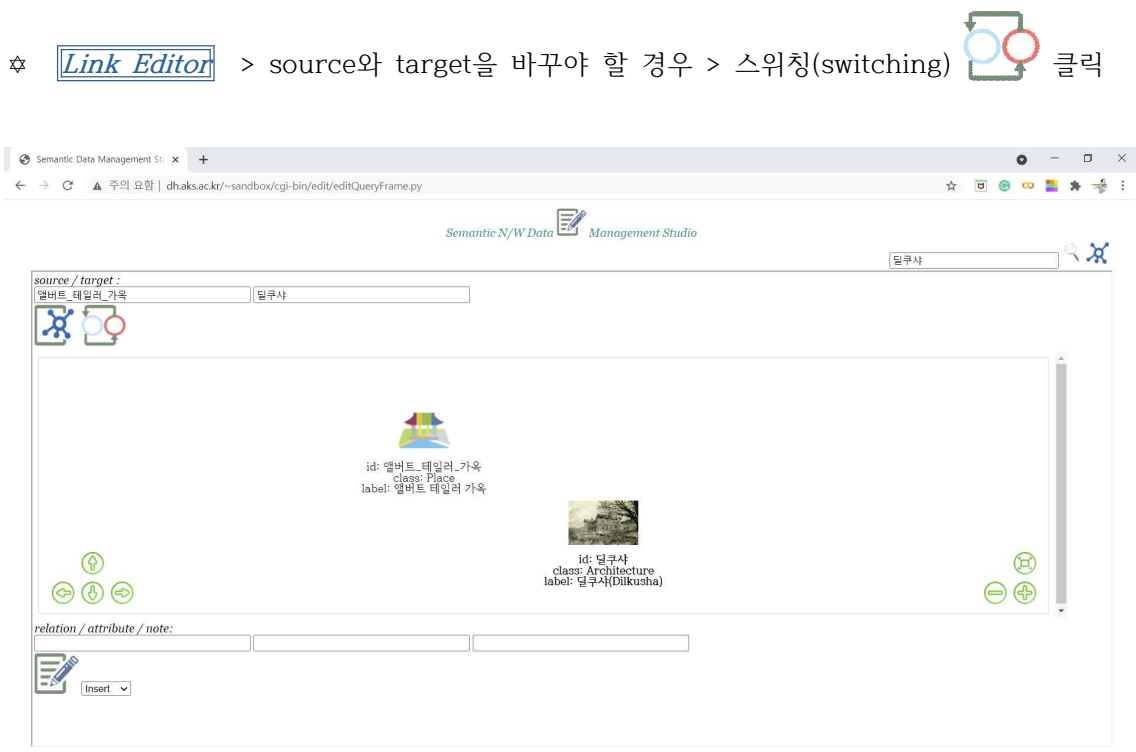

✡ **Link Editor** > relation 값을 입력 (※ attribute, note 값이 있는 경우 함께 입력)

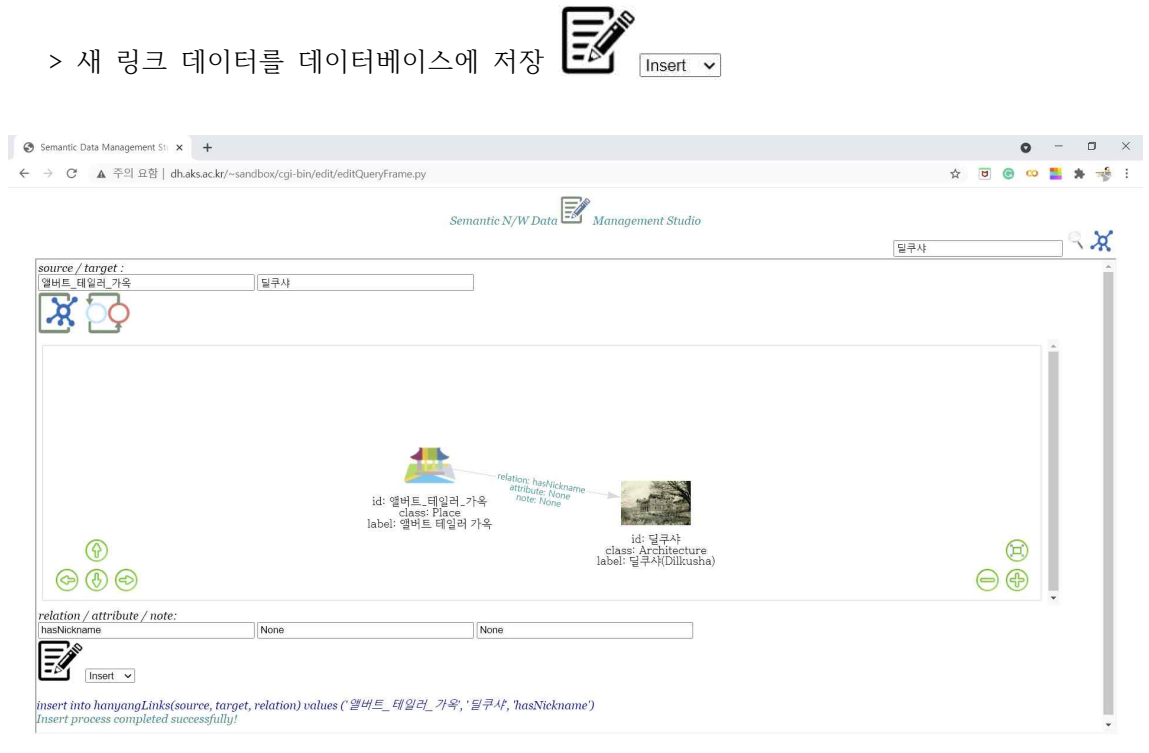